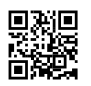

```
vyos@rt0-usa:~$ show configuration
firewall {
all-ping enable
broadcast-ping disable
config-trap disable
ipv6-receive-redirects disable
ipv6-src-route disable
ip-src-route disable
log-martians enable
name protect-vyatta {
default-action accept
rule 250 {
action drop
destination {
port 25
}
protocol tcp_udp
}
}
receive-redirects disable
send-redirects enable
source-validation disable
syn-cookies enable
twa-hazards-protection disable
}
interfaces {
ethernet eth0 {
address 192.168.10.4/30
duplex auto
hw-id 00:16:3c:da:5e:17
smp_affinity auto
speed auto
}
ethernet eth1 {
address 192.168.0.1/24
duplex auto
```

```
firewall {
local {
name protect-vyatta
}
}
hw-id 00:12:7c:da:5e:27
mtu 9000
smp_affinity auto
speed auto
}
loopback lo {
}
}
policy {
prefix-list EXPORT-AS12345 {
rule 10 {
action permit
description "Anounce my prefix to the internet"
prefix 192.168.0.0/24
}
}
}
protocols {
bgp 54321 {
neighbor 192.168.10.3 {
nexthop-self
prefix-list {
export EXPORT-AS12345
}
remote-as 36352
soft-reconfiguration {
inbound
}
update-source 192.168.10.4
}
network 192.168.0.0/24 {
}
parameters {
router-id 192.168.10.4
```

```
}
}
static {
route 192.168.0.0/24 {
blackhole {
distance 254
}
}
}
}
service {
ssh {
port 3040
}
}
system {
config-management {
commit-revisions 20
}
console {
device ttyS0 {
speed 9600
}
}
flow-accounting {
interface eth1
netflow {
sampling-rate 100
server 192.168.0.60 {
port 2055
}
timeout {
expiry-interval 60
max-active-life 604800
}
version 9
}
}
gateway-address 192.168.10.1
```

```
host-name rt0-usa.valuehosted.com
login {
user vyos {
authentication {
encrypted-password ****************
plaintext-password ****************
}
level admin
}
}
name-server 8.8.8.8
name-server 8.8.4.4
ntp {
server 0.asia.pool.ntp.org {
}
}
package {
auto-sync 1
repository community {
components main
distribution helium
password ****************
url http://packages.vyos.net/vyos
username ""
}
}
syslog {
global {
facility all {
level notice
}
facility protocols {
level debug
}
}
}
time-zone
}
```